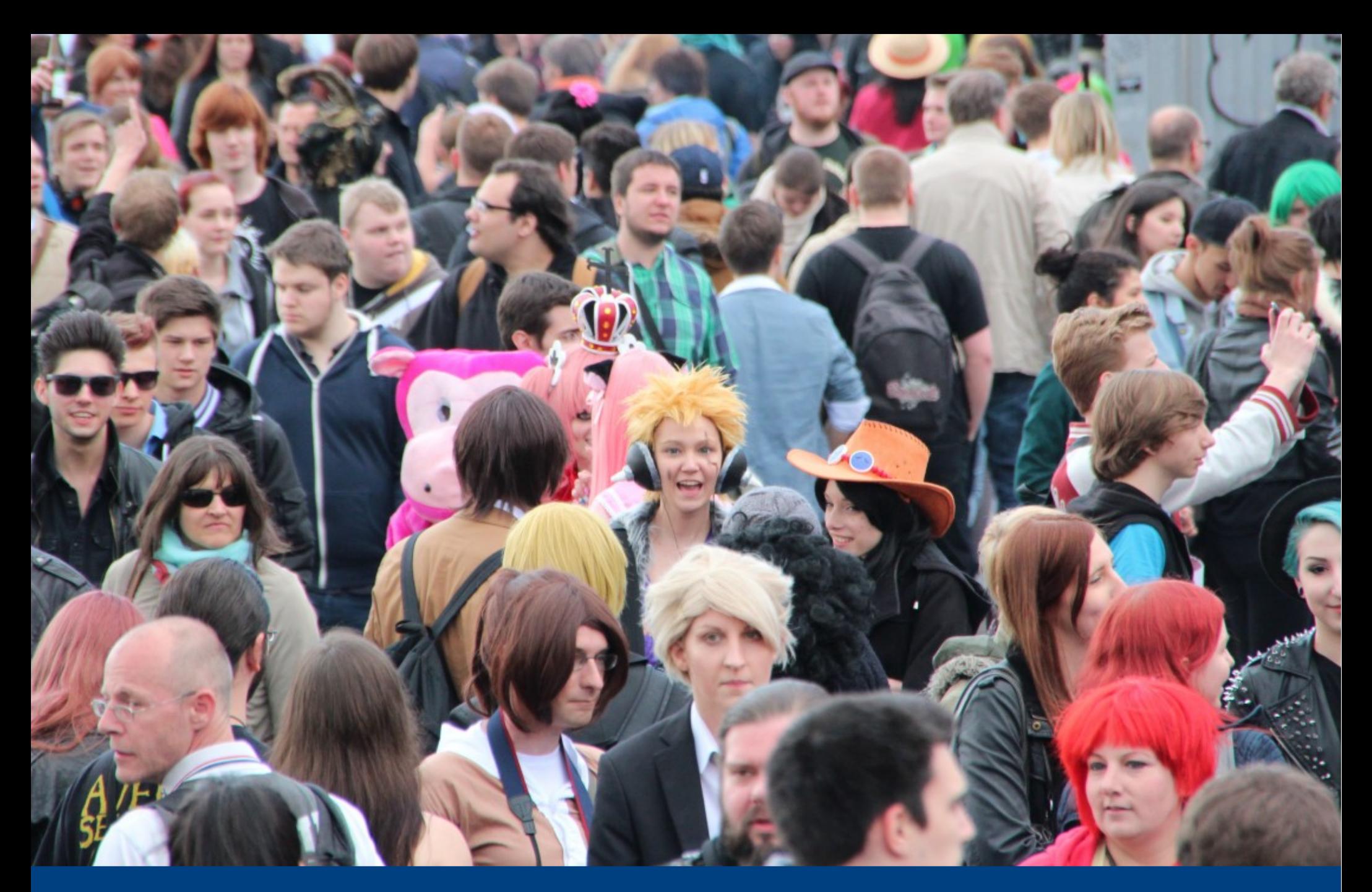

#### **Coder pour des millions de personnes**

**@vcasse**

#### **Tu as codé pour des millions de personnes ?**

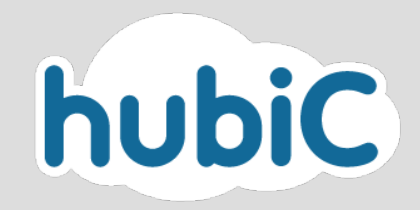

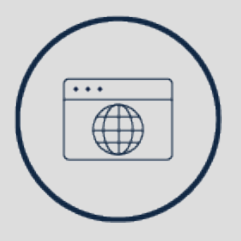

#### **Qui veut gagner des millions ?**

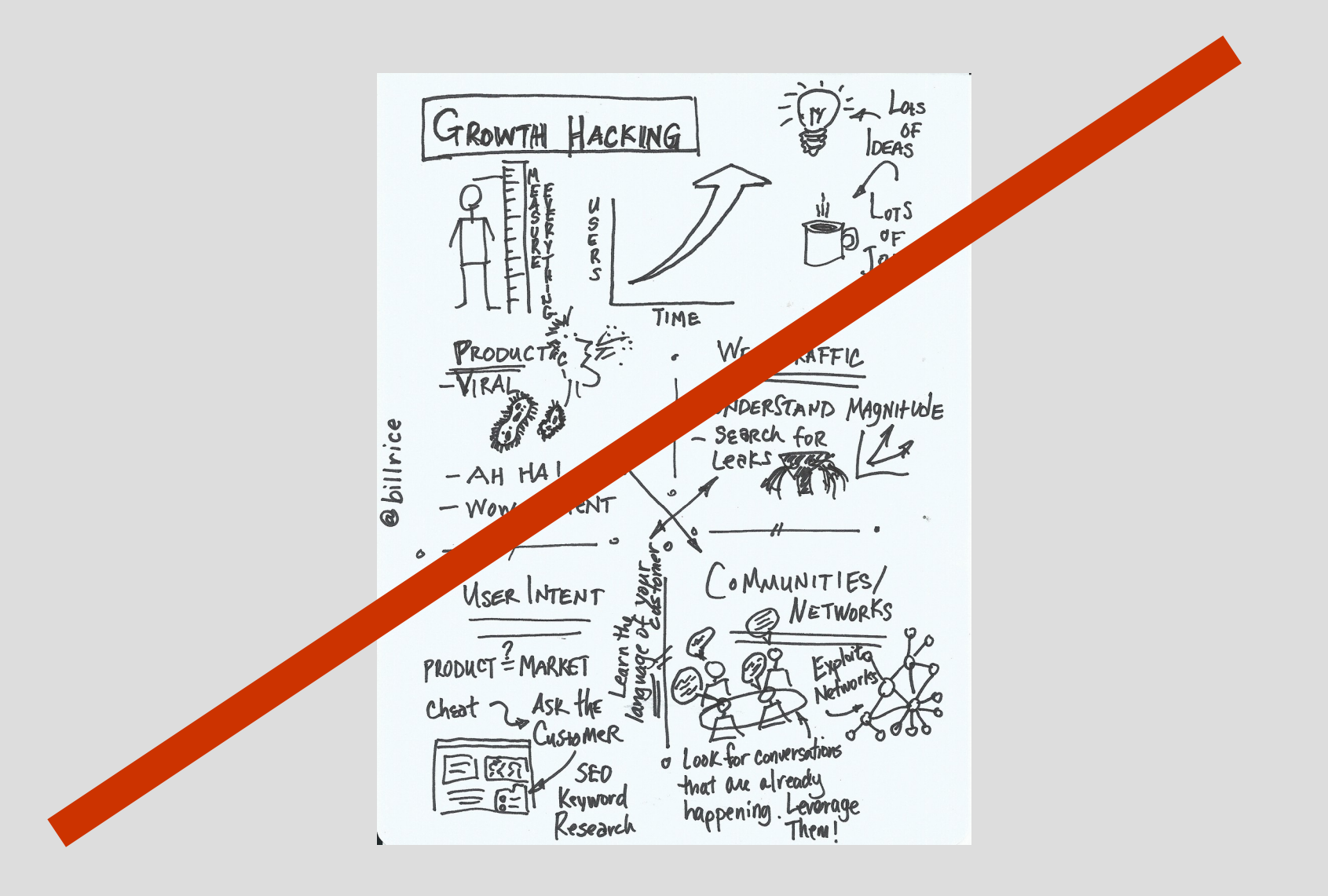

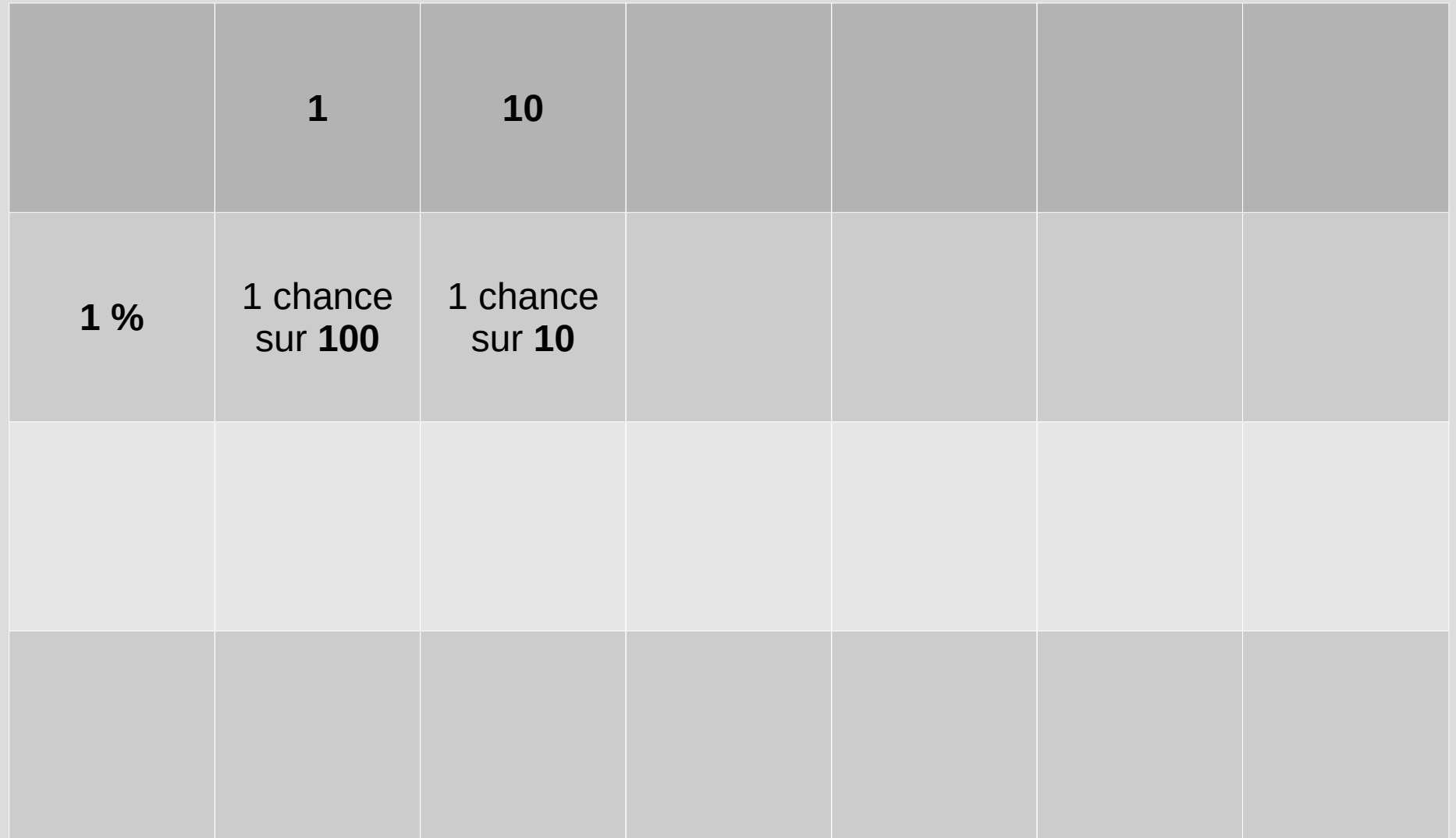

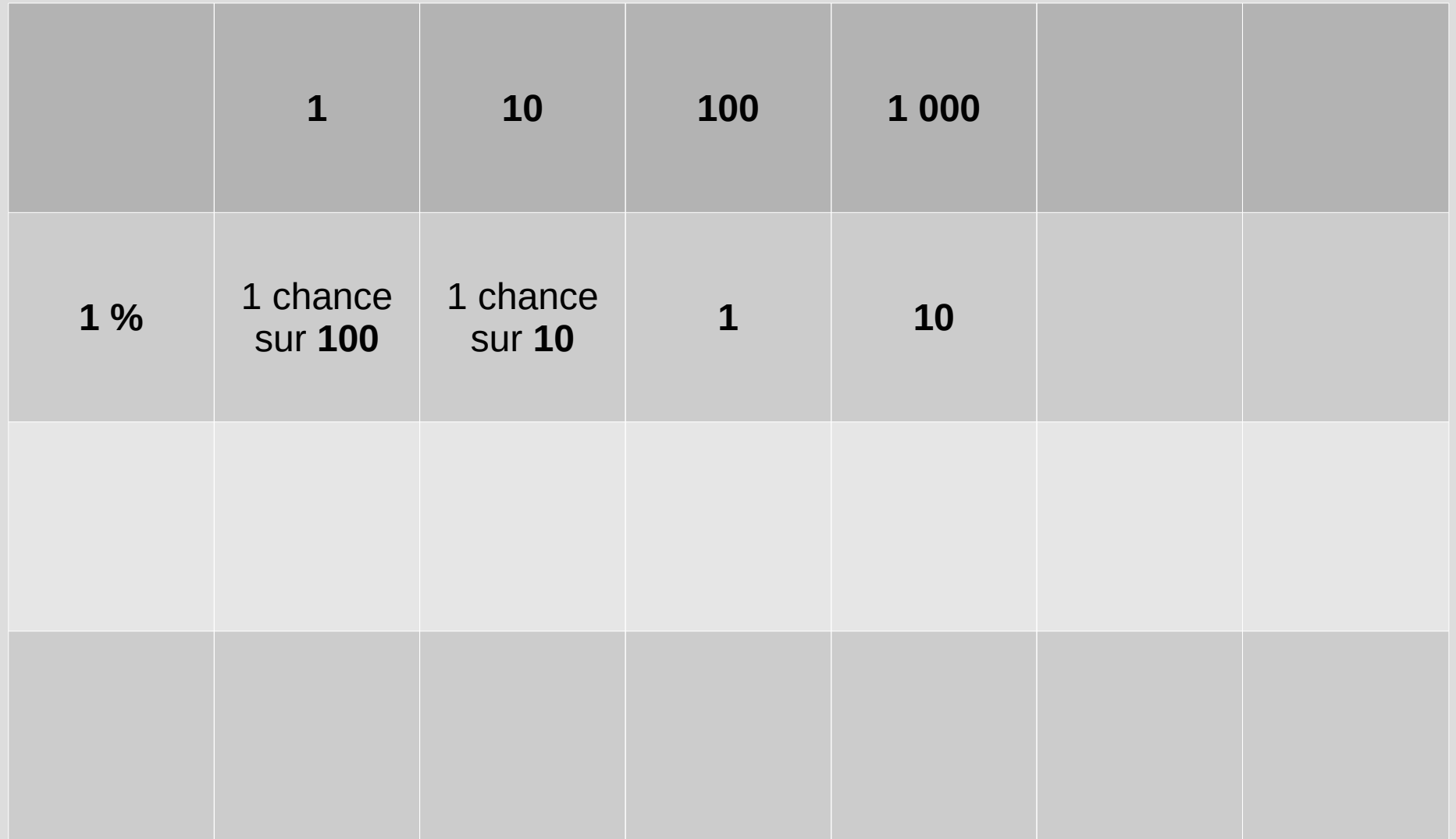

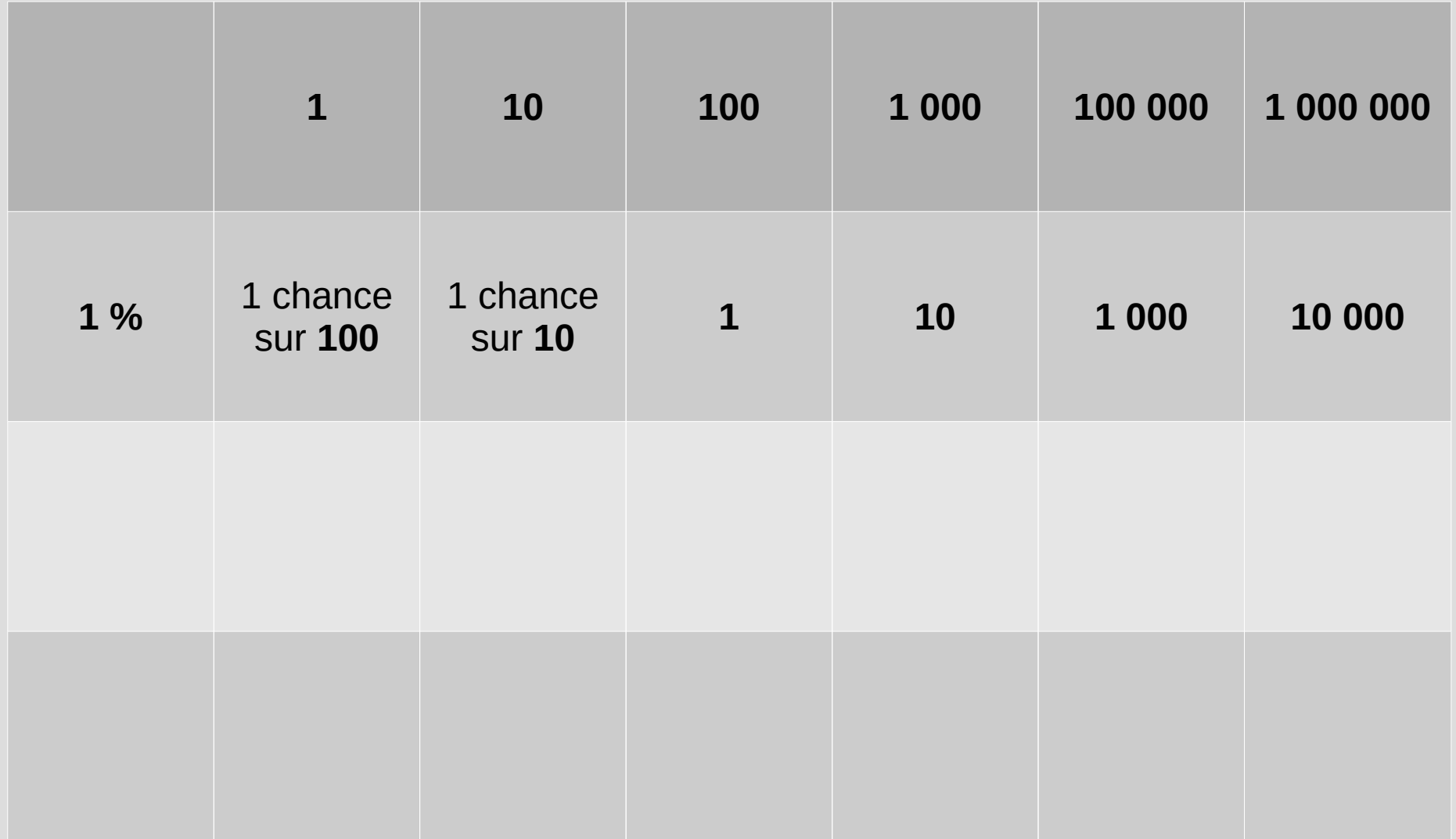

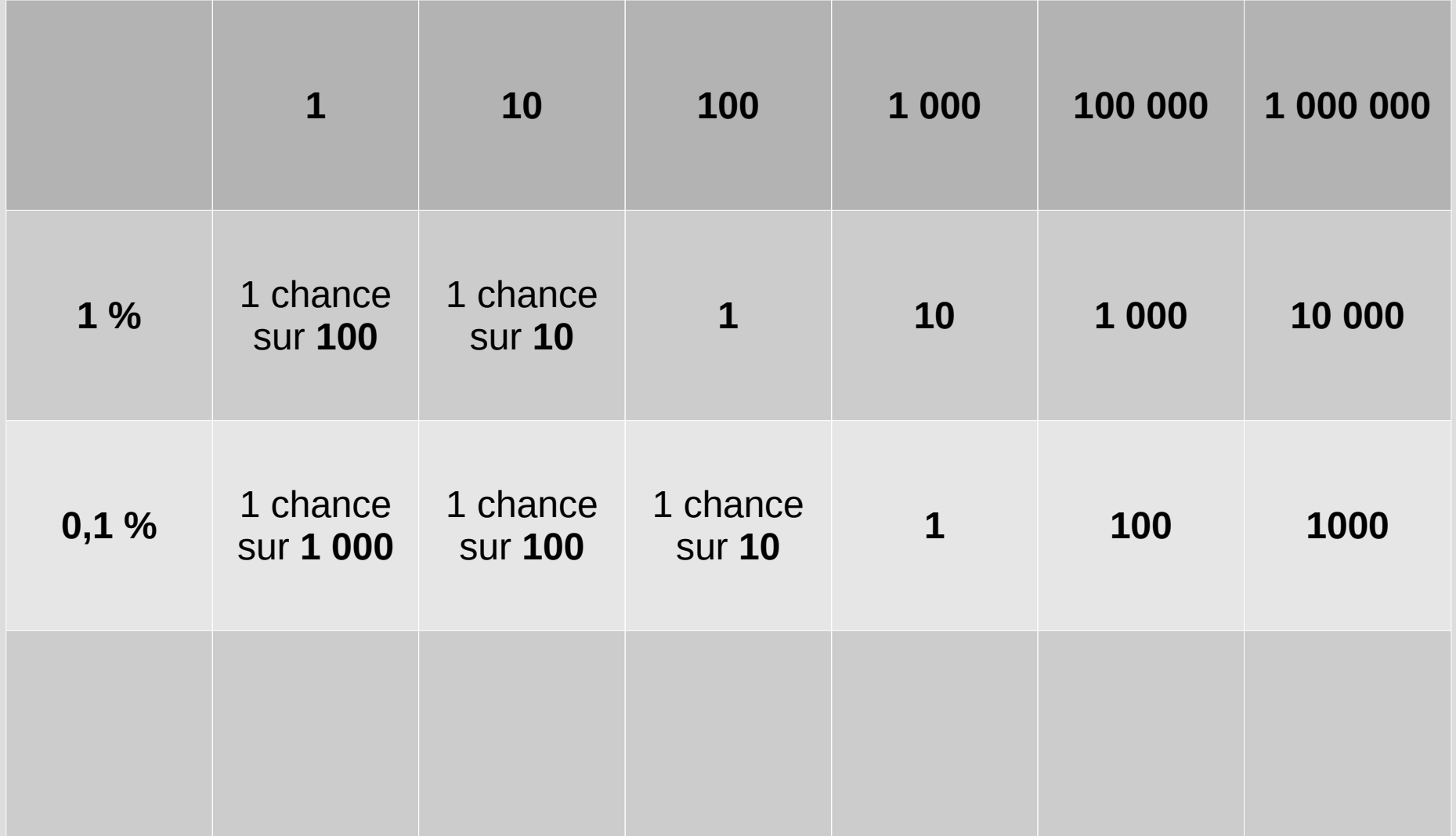

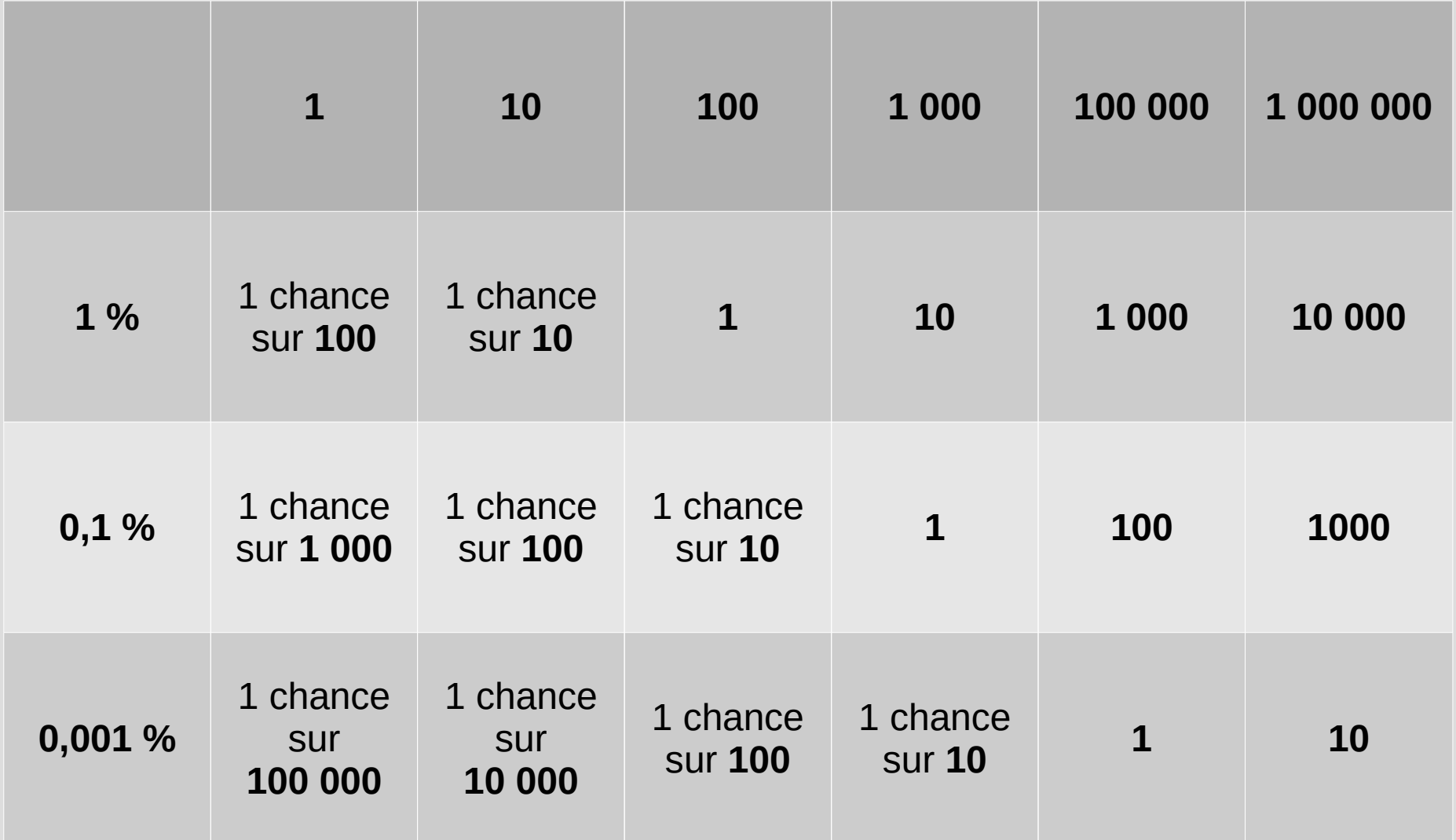

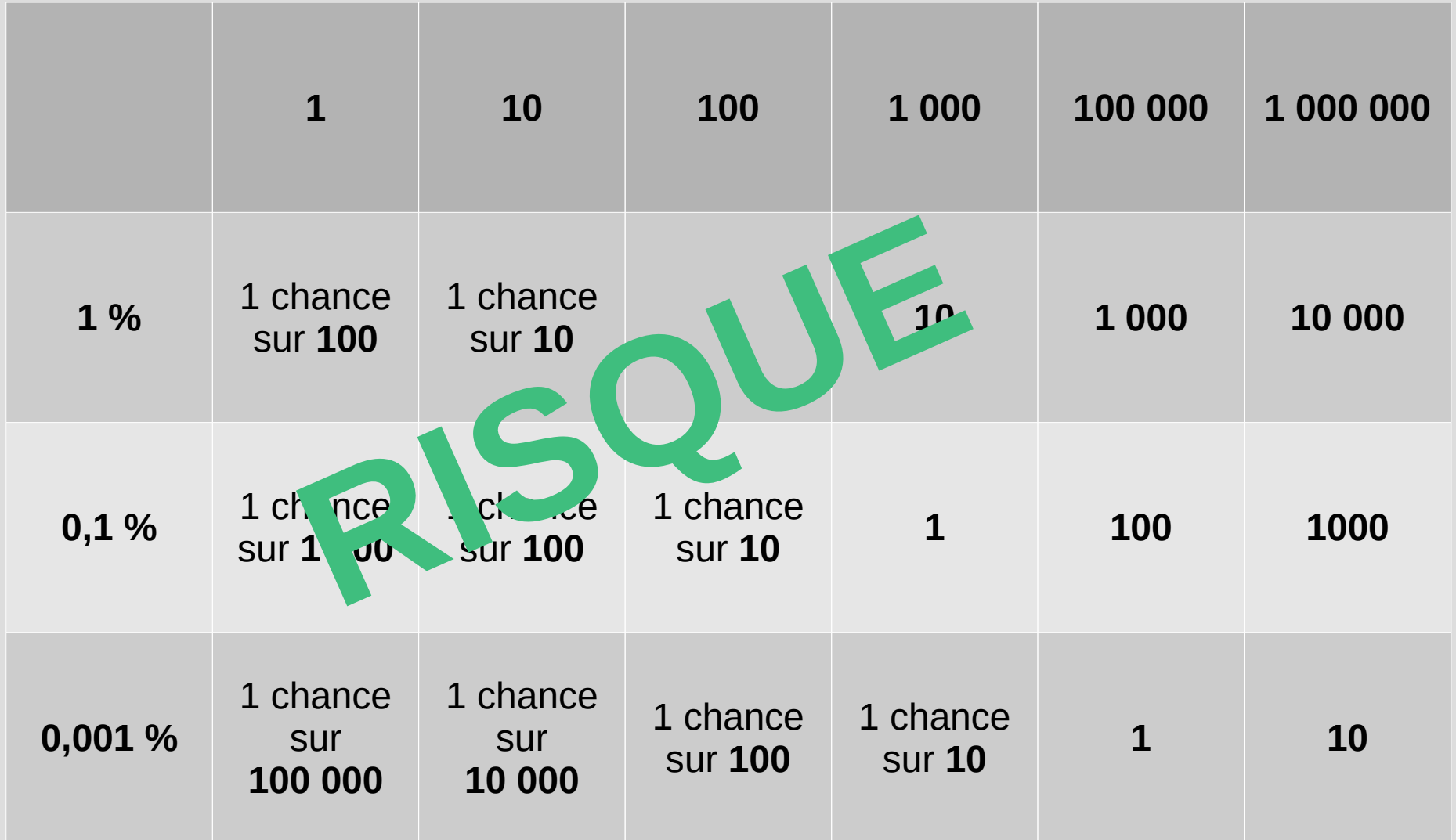

#### **Impact**

Définit selon :

- Effet sur le produit et sur les clients
- Temps de reprise sur activité
- Difficulté de diagnostic

Exemples :

- Impact faible : panne d'API
- Impact fort : panne de serveur web
- Impact catastrophique : bug qui altère des données

# **Risque x Impact = Criticité**

**« Si çà passe sur les hébergements web, c'est bon pour la prod »**

## **Bonnes pratiques de code**

**pour millionnaires**

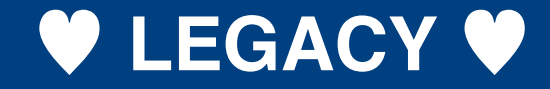

Base de code ancienne ?

**Adoptez un legacy**

#### *« J'ai ajouté ce paramètre pour gagner du temps si on développe cette fonctionnalité ! »*

*« J'ai déplacé ce code dans une librairie au cas où on le réutiliserait »*

#### **Ne pas faire défaut**

- Souple sur les paramètres
- $\bullet$  Paramètre obligatoire  $\rightarrow$  risque d'erreurs
- Remontez explicitement les erreurs OU proposez une valeur par défaut

```
function toto( $param, $argument)
\{if ( !isset( $argument ) ) return 'Missing argument' ;
   if ( !isset ( $param ) ) $param = 'default' ;
   ...
}
```
#### **Oui, tout rapporter est une bonne idée**

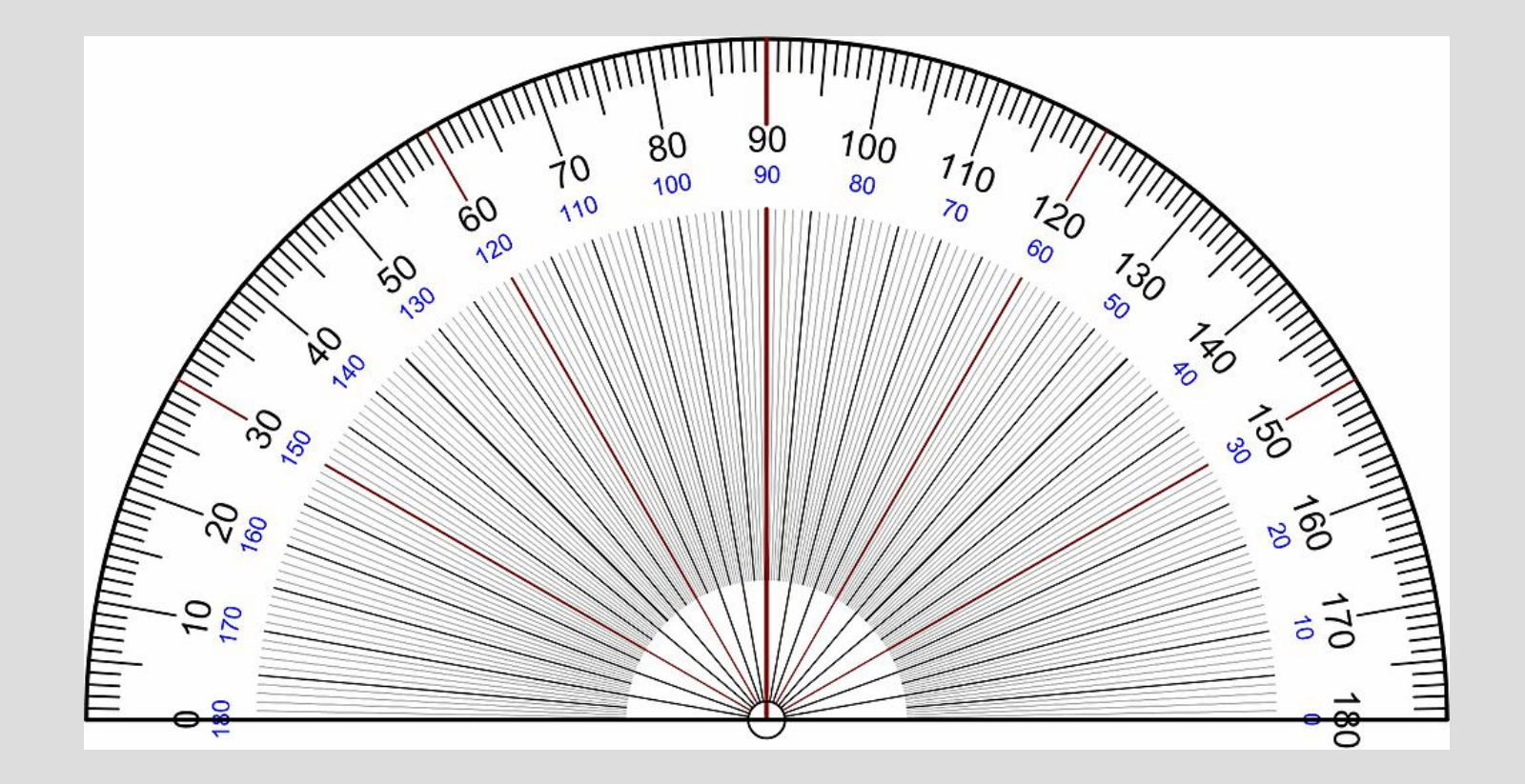

- « Çà n'arrivera jamais »
- Intercepter toutes les erreurs
- Monitorer les erreurs
- Aucune confiance dans le code, les infras, les logiciels...
- Structure de données Result https://doc.rust-lang.org/rust-by-example/error/result.html
- $\bullet$  Erreur probable = masse d'erreurs
- Automatiser actions récurrentes
- Fixer les causes racine
	- Mauvais paramètre client ? UX
	- Soucis dans le logiciel ? Adapter le

#### **Et pour les autres erreurs ?**

- Outillage manuel
- Déléguer
- Relancer le logiciel (idempotent)

**Simplifier le code : restez statique**

## **Avez vous besoin**

## **d'une base de données**

**pour le faire ?**

- Fixer les erreurs prend du temps
- Fixer les causes racine prend du temps
- Usage massif = tas d'erreurs
- **On doit donc gérer une production** *et développer de nouveaux projets en parallèle*

**Infra ? industrie ?**

**Ou les deux ?**

#### 15 000 serveurs actifs

#### 1 millions de bases de données

5 millions de sites web

40 Gb/s de trafic

- Les datacentres = industrie
- Gestion de configurations
- CMDB
- Préprovisionning
- Configuration automatique
- $\cdot$  Self healing
- Monitoring du self-healing

### **Diviser pour mieux gérer**

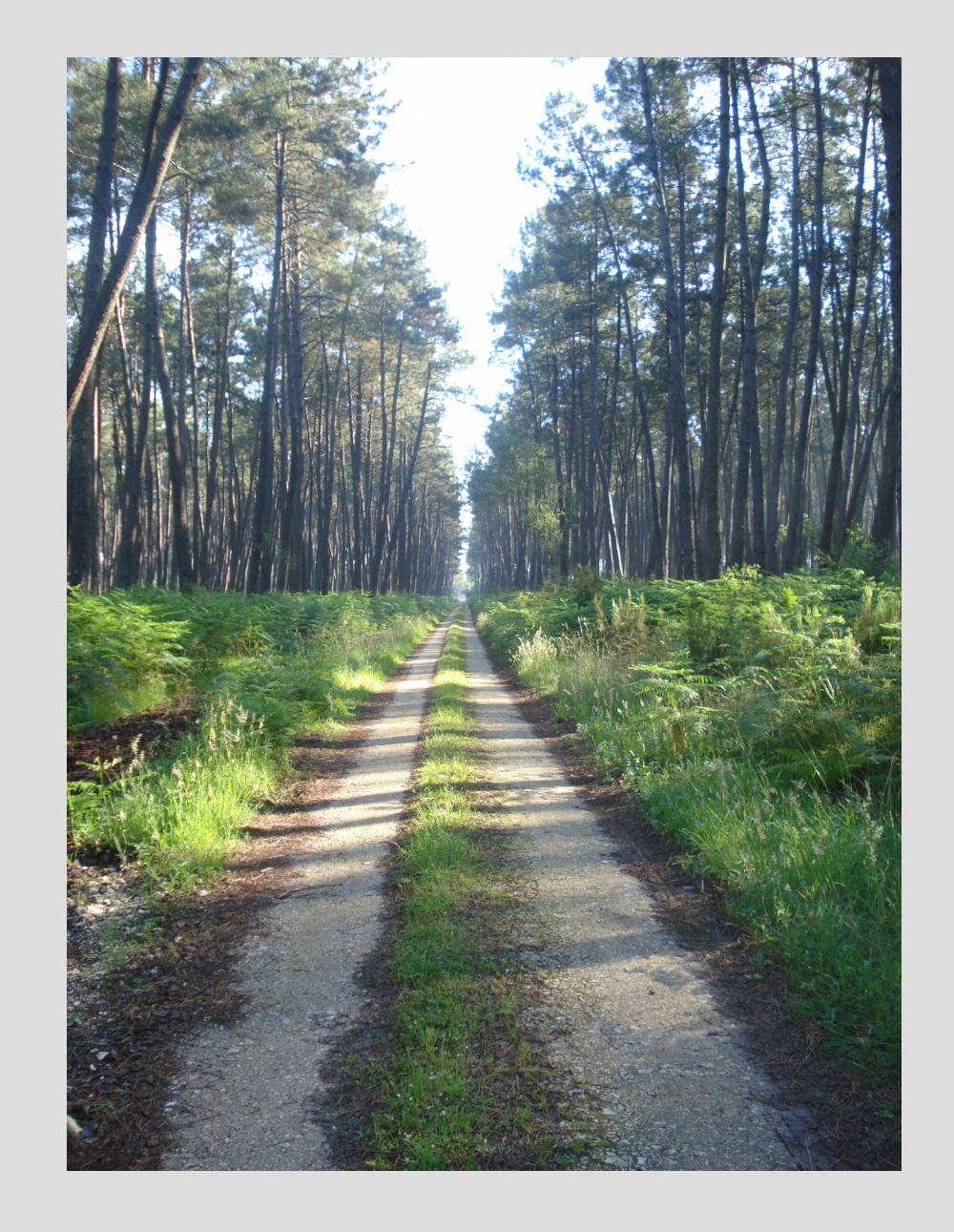

- Comment tester les niveaux de risque ?
- Déployer par pallier : 1 / 10 / 100 / 1000 / all
- Plusieurs versions en // sur l'infrastructure
- Le code doit évoluer par mise à jour successives et savoir vivre avec ces multiples versions
- Mort audieuse : remonter une erreur si l'infra retourne une erreur
- Mort gracieuse : en cas d'erreur, passer à la suite sans faire de bruit (mais des logs quand même)

## **Architecture**

- API doit être rapide pour scale
- L'infra prend du temps
- Sécurité
- Mécanisme de « jobs »
- Machine à état + chaînage d'étapes idempotentes
- Représentation de l'infra client en BDD  $\rightarrow$  très rapide
- Avec un état et un lien vers le job
- État synchrone d'une action asynchrone

## **Avez vous des millions d'oreilles ?**

- Écoutez votre support
- Donc ... ayez un support
- « Process » de feedbacks + cafés
- Gardez un œil sur Twitter (même si vous avez un support)
- Lisez les forums
- Les mailings list marchent toujours bien (IRC aussi)

#### **Bibliographie**

- Photos :
	- Home <https://pxhere.com/fr/photo/563721>
	- Growth hacking <https://www.flickr.com/photos/billrice/9683037300>
	- Forêt :

[https://fr.m.wikipedia.org/wiki/Fichier:Retjons\\_\(Landes,\\_Fr\),\\_chemin\\_en\\_for%C3%AAt.JPG](https://fr.m.wikipedia.org/wiki/Fichier:Retjons_(Landes,_Fr),_chemin_en_for%C3%AAt.JPG)

# **Des questions ?**

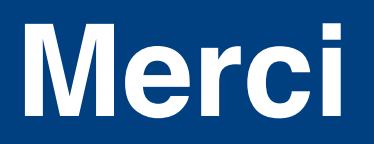

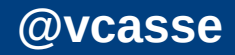